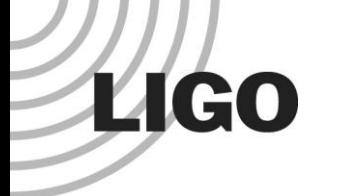

### Automated Photodetector Frequency Response Measurement System for the Caltech 40m Interferometer

Nichin Sreekantaswamy BITS,Pilani – Goa Campus

LIGO SURF 2014 Mentors: Eric Gustafson and Jameson Rollins

**LIGO-G1400835-V1 LIGO Laboratory 1** 1

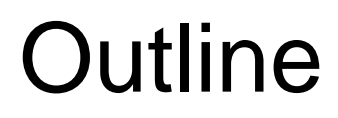

• Introduction

**LIGO** 

- Photodiode Transimpedance
- **Transimpedance measurement technique**
- Overview of the Photodiode Frequency Response (PDFR) system
- Other factors affecting measurements (RF cable delay, demodulator boards)
- **Results**
- **Conclusion**

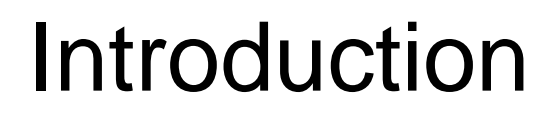

- Several photorecievers are used to provide feedback signals to position the mirrors for correct operation of the interferometer and ensure that the optical cavity resonances are acquired and maintained (Pound-Drever-Hall technique).
- This system will enable the lab personnel to check if a photoreciever is functioning properly or not, remotely.
- GUI interface to run the frequency sweep test and then bring up its current transimpedance frequency response plots.

#### Photodetector Model

#### *A representative model:*

**LIGO** 

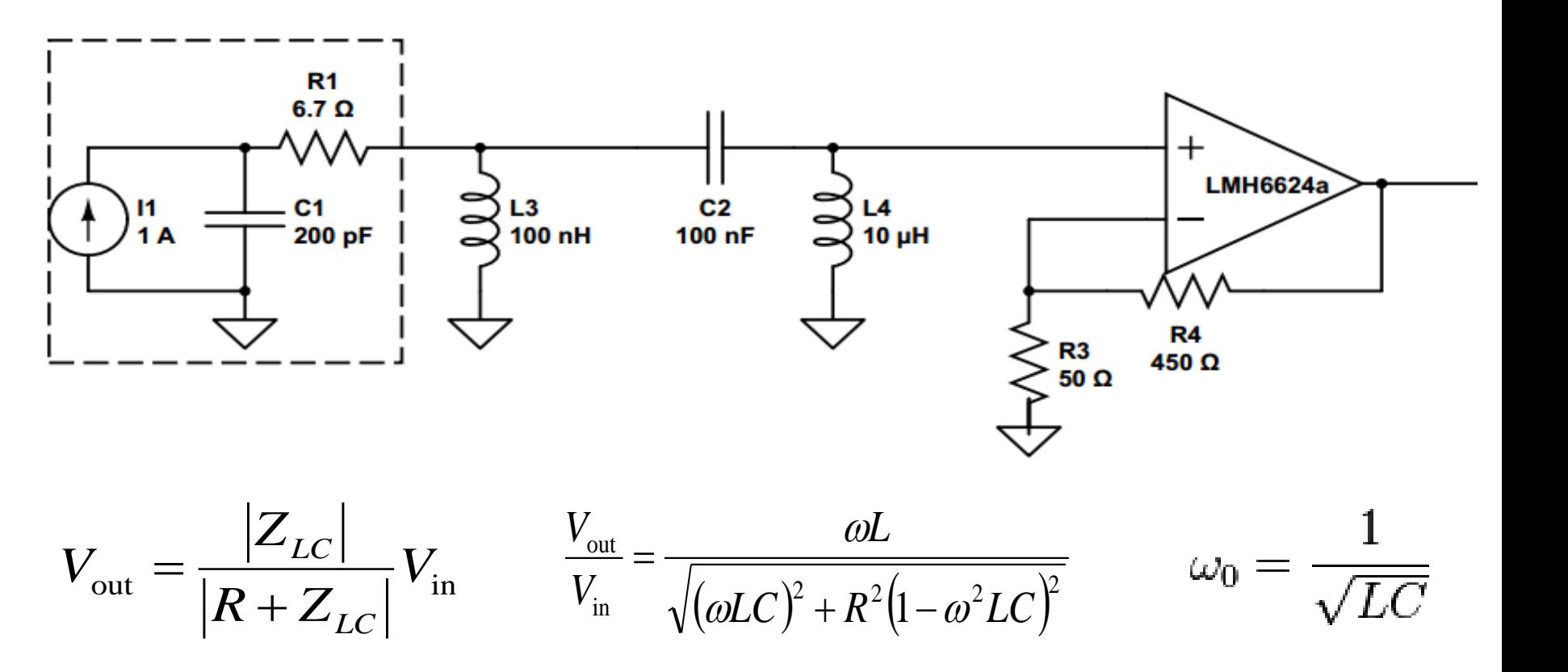

### Single PD Transimpedance Measurement

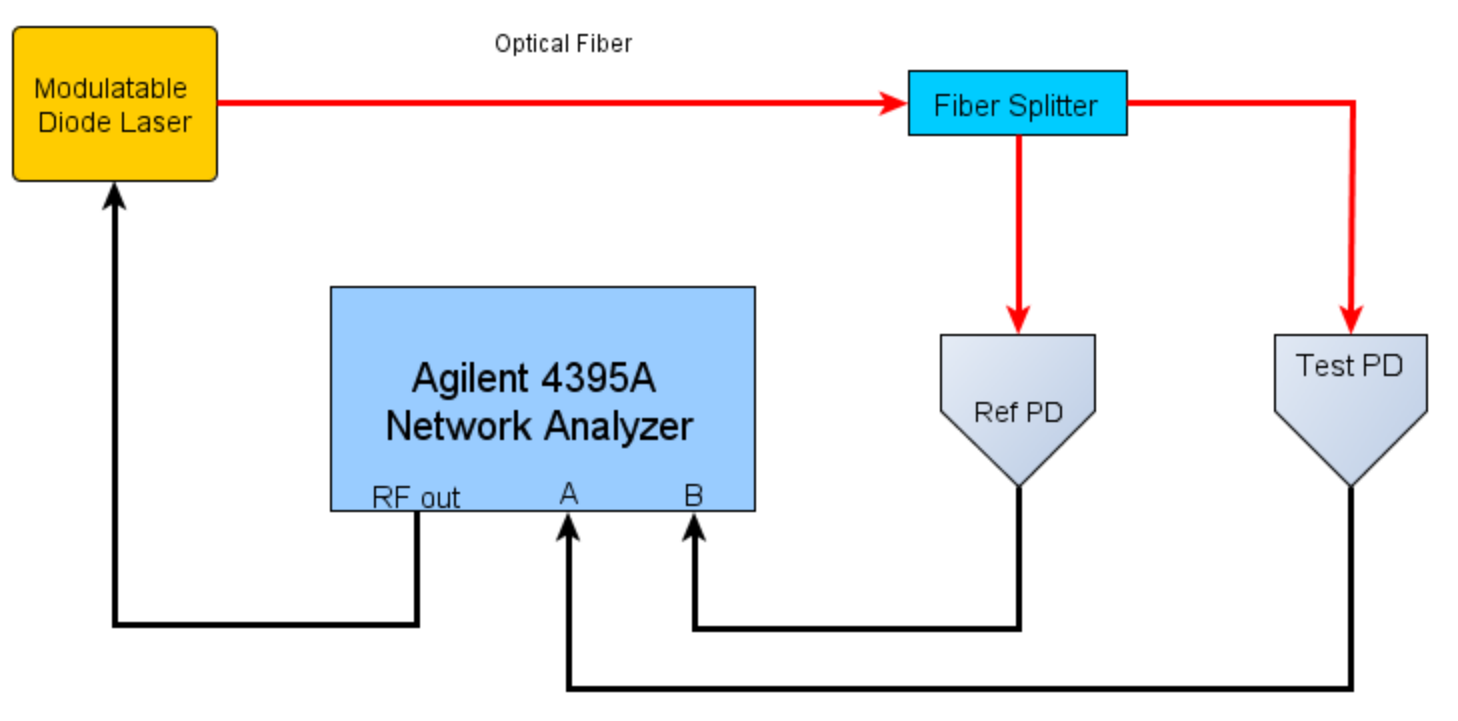

RF cable

### Single PD Transimpedance Measurement

$$
T_{RF,Test} = \frac{V_{RF,Test}}{V_{RF,Ref}} * \frac{V_{DC,Ref}}{V_{DC,Test}} * \frac{T_{DC,Test}}{T_{DC,Ref}} * T_{RF,Ref}
$$

- $\bullet$ V<sub>RF,Test</sub>  $V_{RF,Ref}$ is measured with the network analyzer.
- $\bullet$   $V_{DC,Ref}$  and  $V_{DC,Test}$  values are measured with a multimeter and stored in a database.
- The values are plugged in and the RF transimpedence for the test PD is calculated at different frequencies.

#### The PDFR system

**LIGO** 

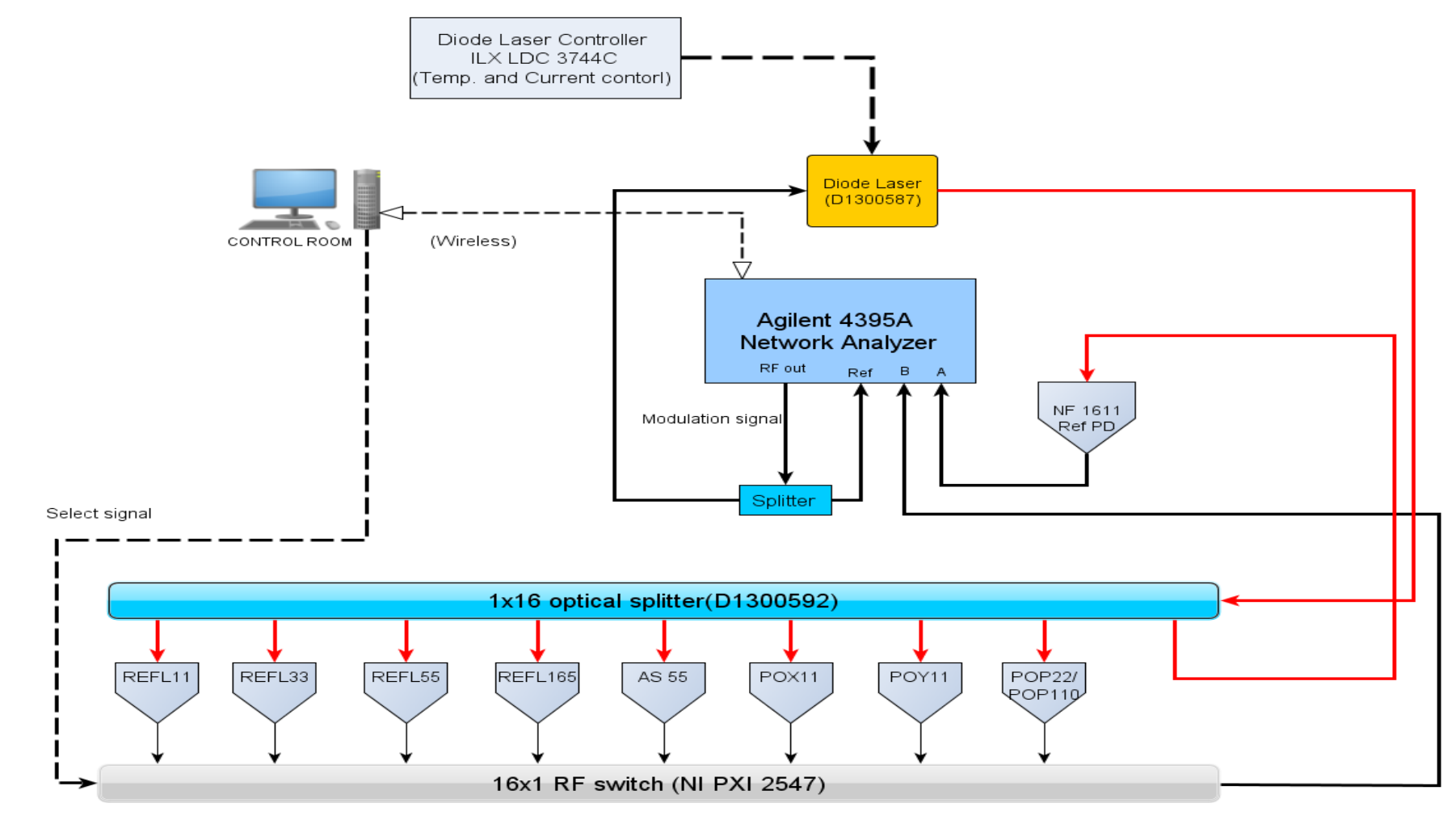

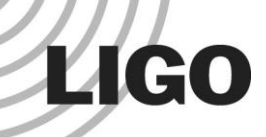

#### Agilent Network Analyzer

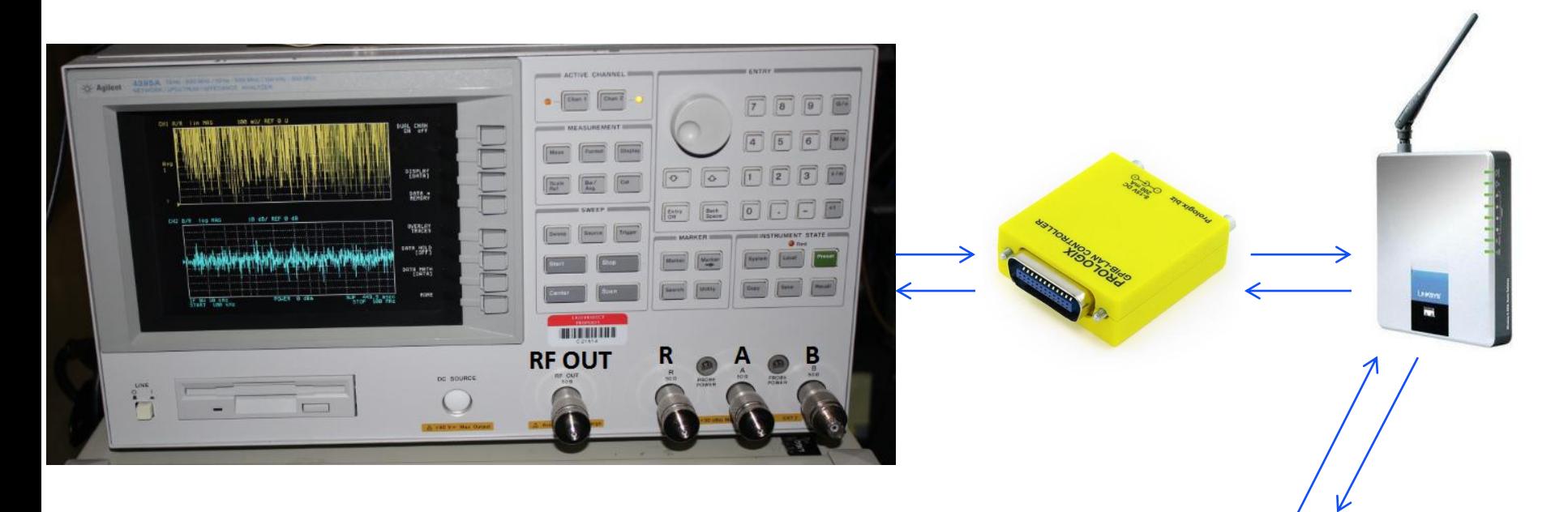

- Lab's closed LAN Network
- GPIB (General Purpose Interface Bus)

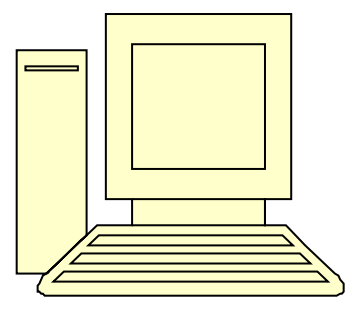

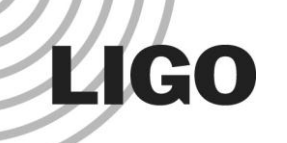

#### Optical Fiber Distribution

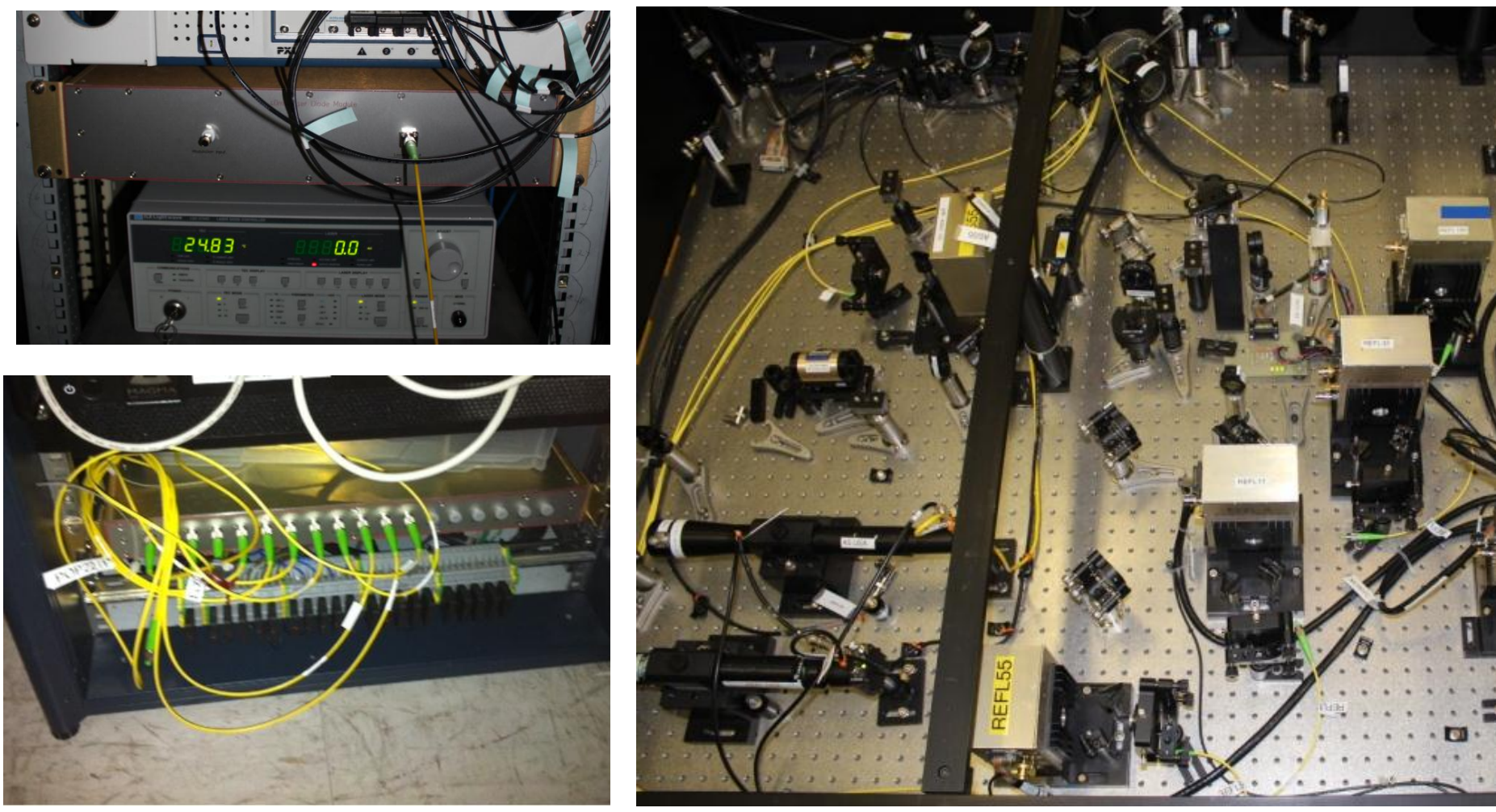

#### RF Multiplexer

- Channel selection using a simple TCP/IP script.
- Connected to the LAN network

**LIGO** 

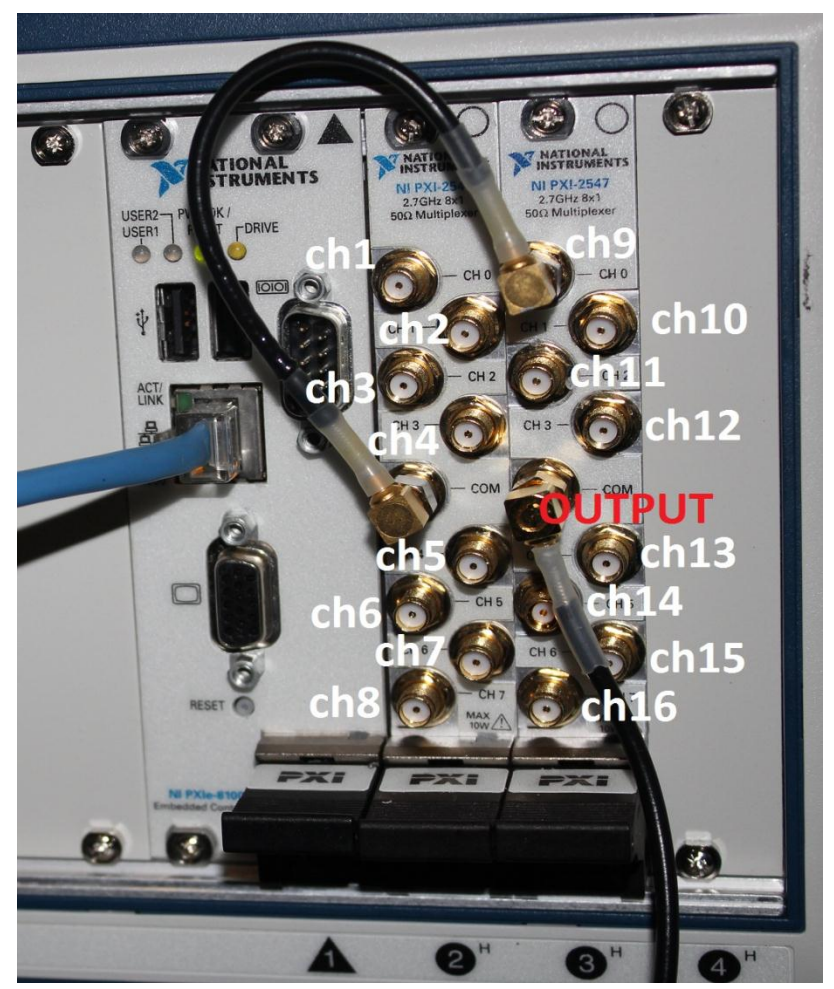

#### Delay in RF cables

• Transfer function for an ideal delay function : e (-sT d )

**LIGO** 

• The slope of the phase gives the time delay.

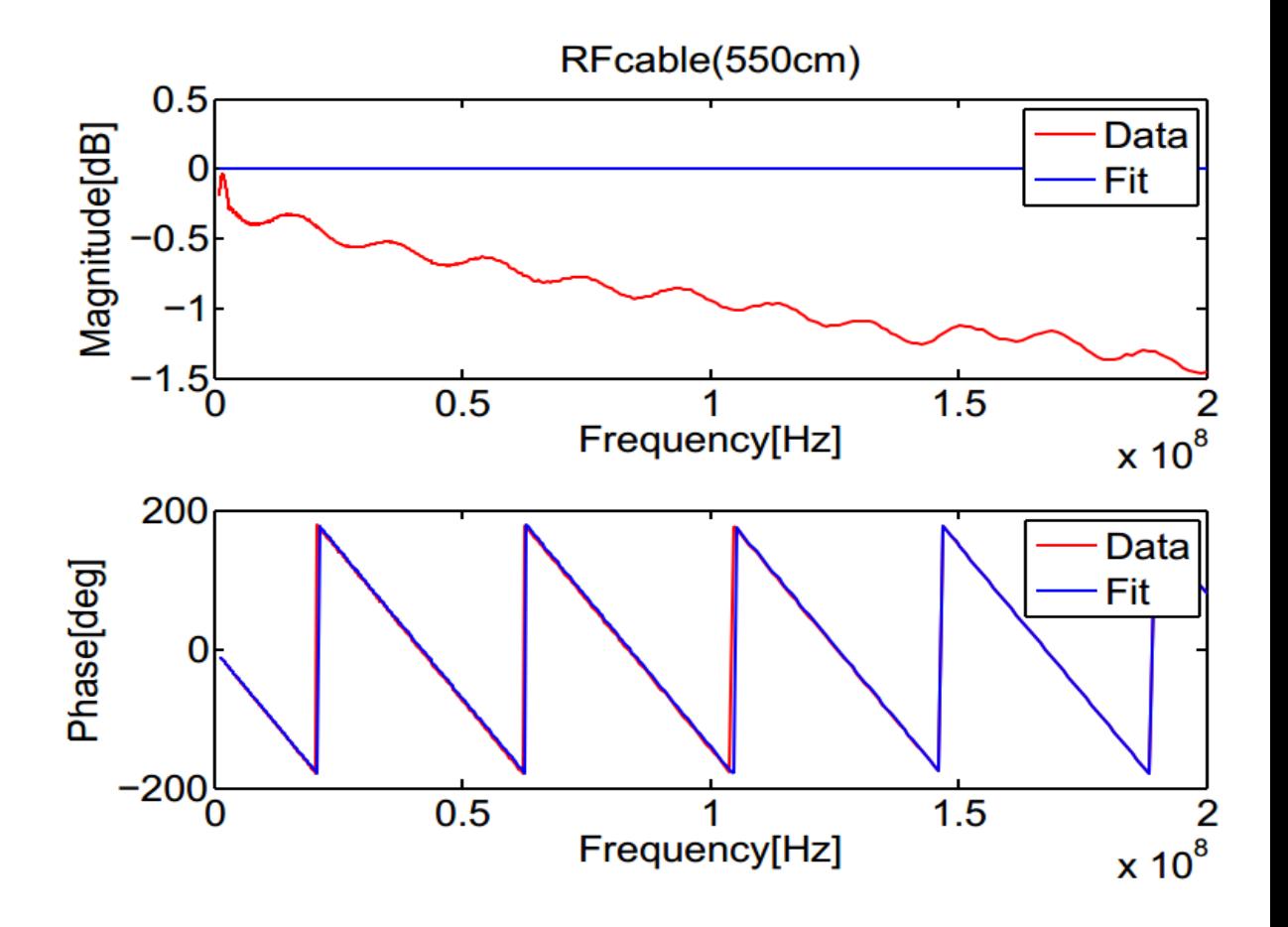

#### Demodulator Boards

 Demodulator board's transfer function between PD Input and PD RF MON

**LIGO** 

• Vector Fitting: Fit the frequency response into a model / transfer function or simply an equation.

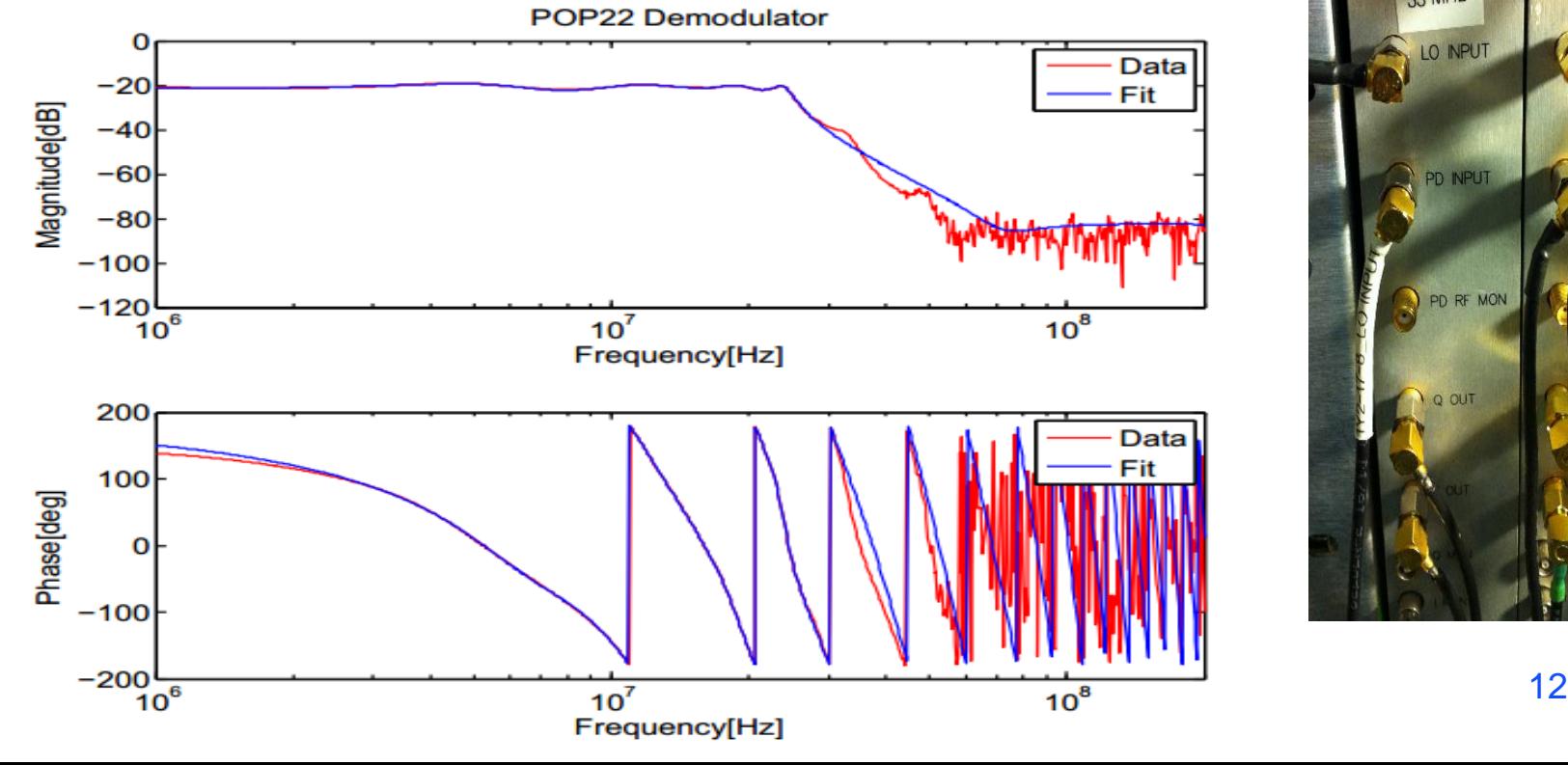

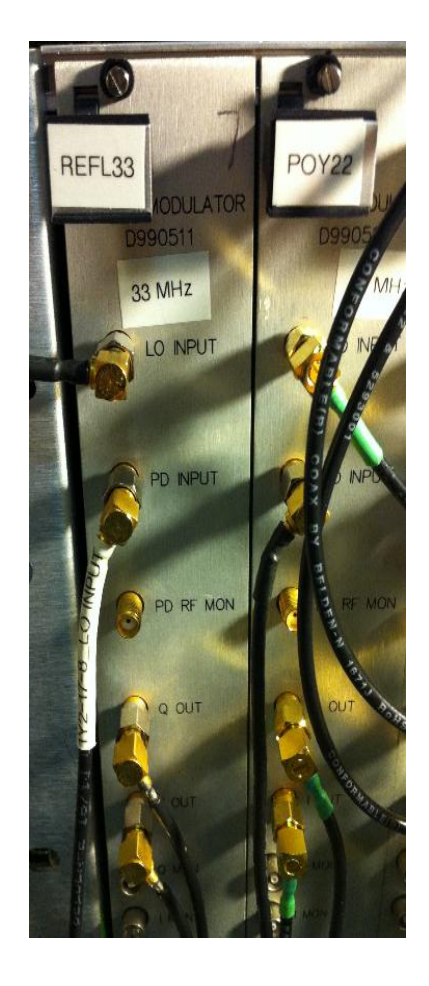

### The PDFR system, Again

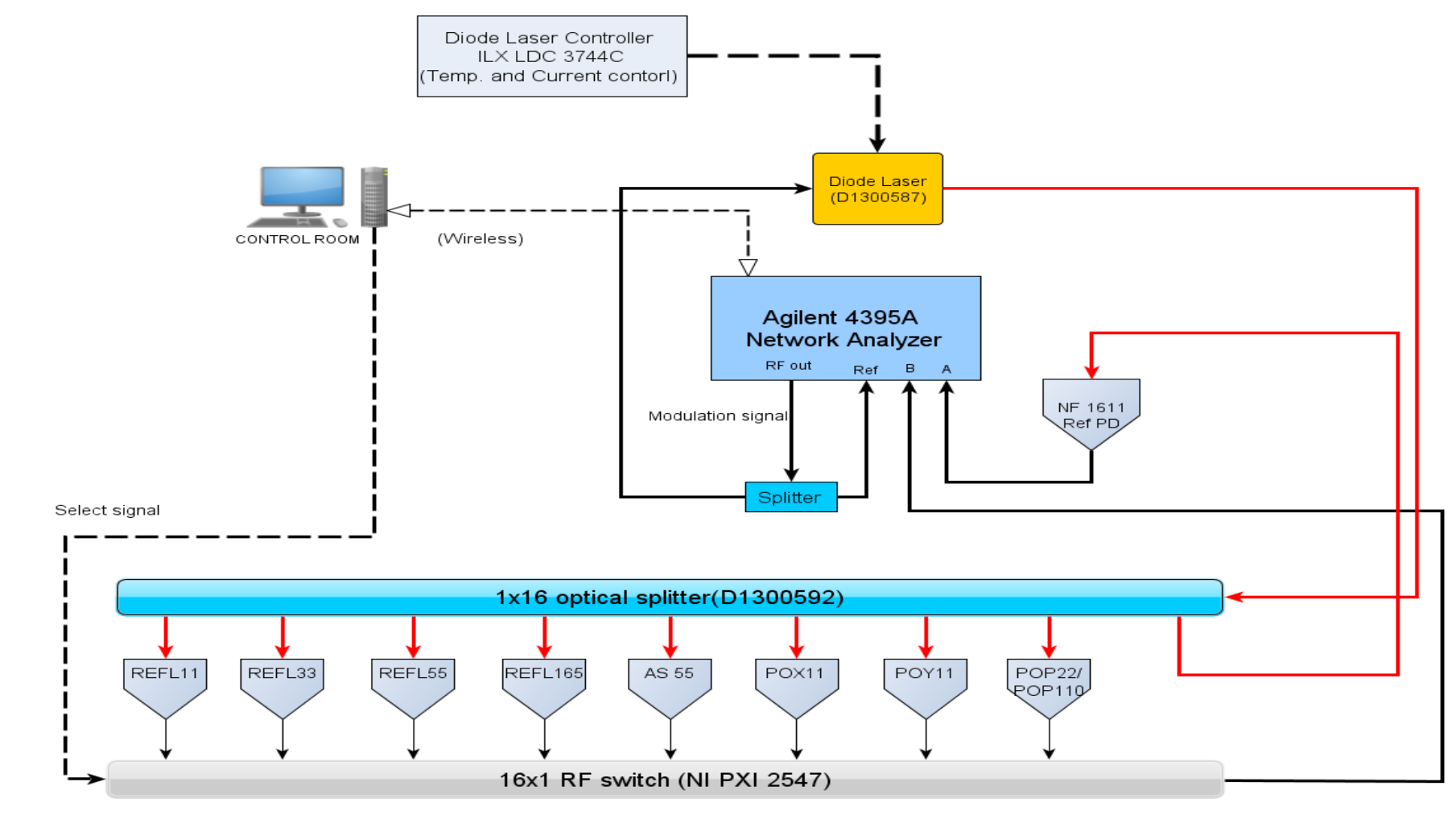

**LIGO** 

### The PDFR GUI

GUI window to run scripts.

**LIGO** 

 Has extra buttons for running tests on all PDs and to bring up previous measurement plots for each PD.

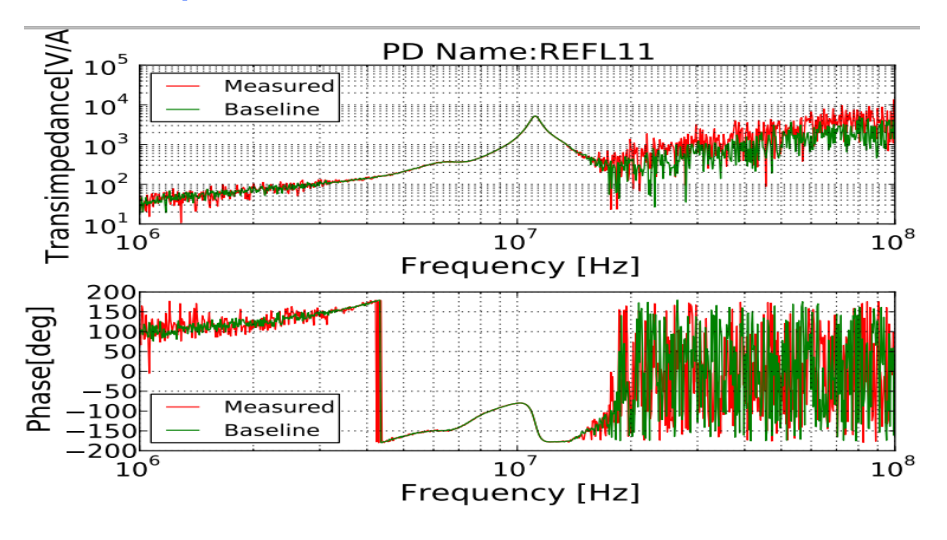

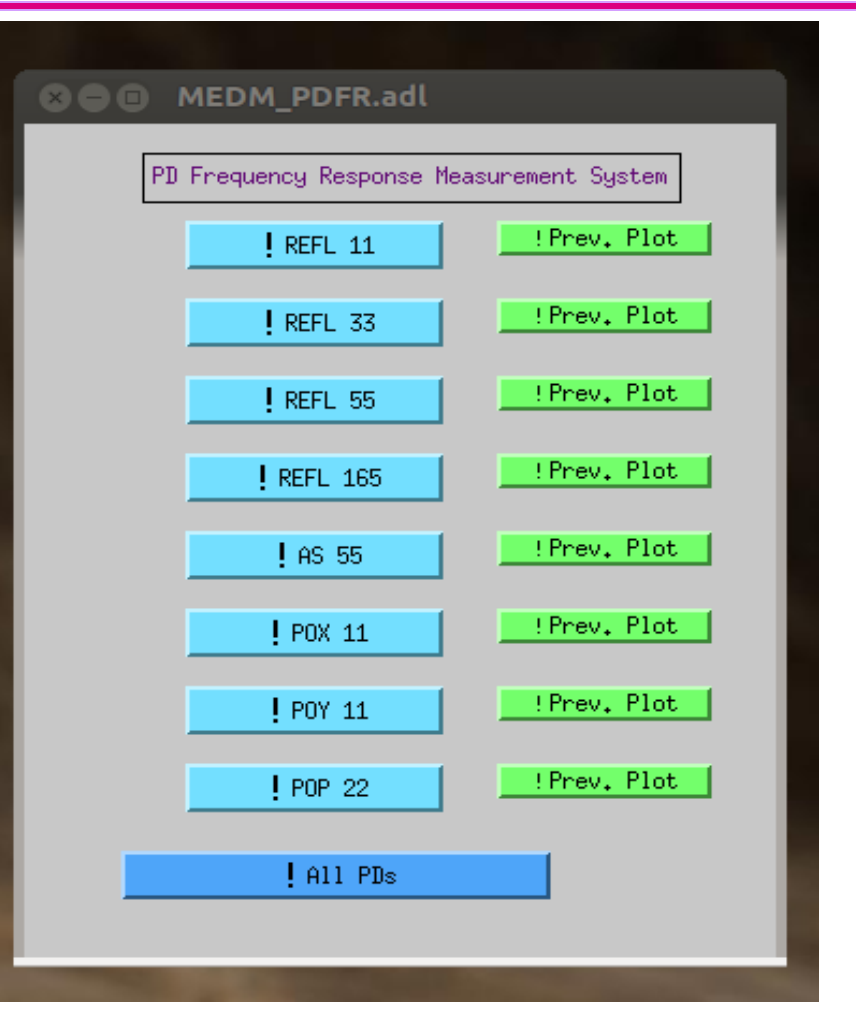

#### Data Presentation

- Compare the transimpedance with a canonical measurement.
- Vector Fitting
	- » The transimpedance curves can be fit into a transfer function that is defined with its poles and zeros. This makes our system more robust.
	- » The PDFR system has an option to call the standard vector fitting script on Matlab and get the transfer function.

#### Conclusion

- The PDFR system is very flexible and can be used to accommodate any new PD
- Vector fitting of transimpedance is being improved to be more accurate.
- Future work:
	- » More accurate curve fitting
	- » A way to detect and exclude regions of bad coherence.

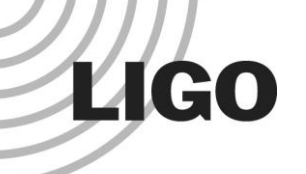

#### Acknowledgements

- Eric Gustafson, Jamie Rollins
- 40 meter folks: Rana, Koji, EricQ, Jenne, Manasa, **Steve**
- Akhil, Andres, Harry
- **National Science Foundation**